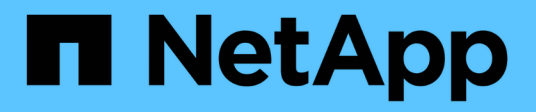

## **Trasferire i dati utilizzando ndmpcopy** ONTAP 9

NetApp April 24, 2024

This PDF was generated from https://docs.netapp.com/it-it/ontap/tape-backup/transfer-data-ndmpcopytask.html on April 24, 2024. Always check docs.netapp.com for the latest.

# **Sommario**

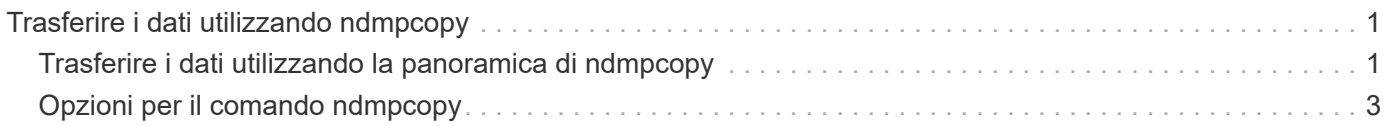

# <span id="page-2-0"></span>**Trasferire i dati utilizzando ndmpcopy**

## <span id="page-2-1"></span>**Trasferire i dati utilizzando la panoramica di ndmpcopy**

Il ndmpcopy Il comando nodeshell trasferisce i dati tra sistemi storage che supportano NDMP v4. È possibile eseguire trasferimenti di dati completi e incrementali. È possibile trasferire volumi completi o parziali, qtree, directory o singoli file.

### **A proposito di questa attività**

Utilizzando ONTAP 8.x e le versioni precedenti, i trasferimenti incrementali sono limitati a un massimo di due livelli (uno completo e fino a due backup incrementali).

A partire da ONTAP 9.0 e versioni successive, i trasferimenti incrementali sono limitati a un massimo di nove livelli (un backup completo e fino a nove backup incrementali).

Puoi correre ndmpcopy alla riga di comando nodeshell dei sistemi storage di origine e di destinazione, o a un sistema storage che non è né l'origine né la destinazione del trasferimento dei dati. Puoi anche correre ndmpcopy su un singolo sistema storage che sia l'origine e la destinazione del trasferimento dei dati.

È possibile utilizzare gli indirizzi IPv4 o IPv6 dei sistemi di storage di origine e di destinazione in ndmpcopy comando. Il formato del percorso è /vserver\_name/volume\_name \[path\].

#### **Fasi**

1. Abilitare il servizio NDMP sui sistemi storage di origine e di destinazione:

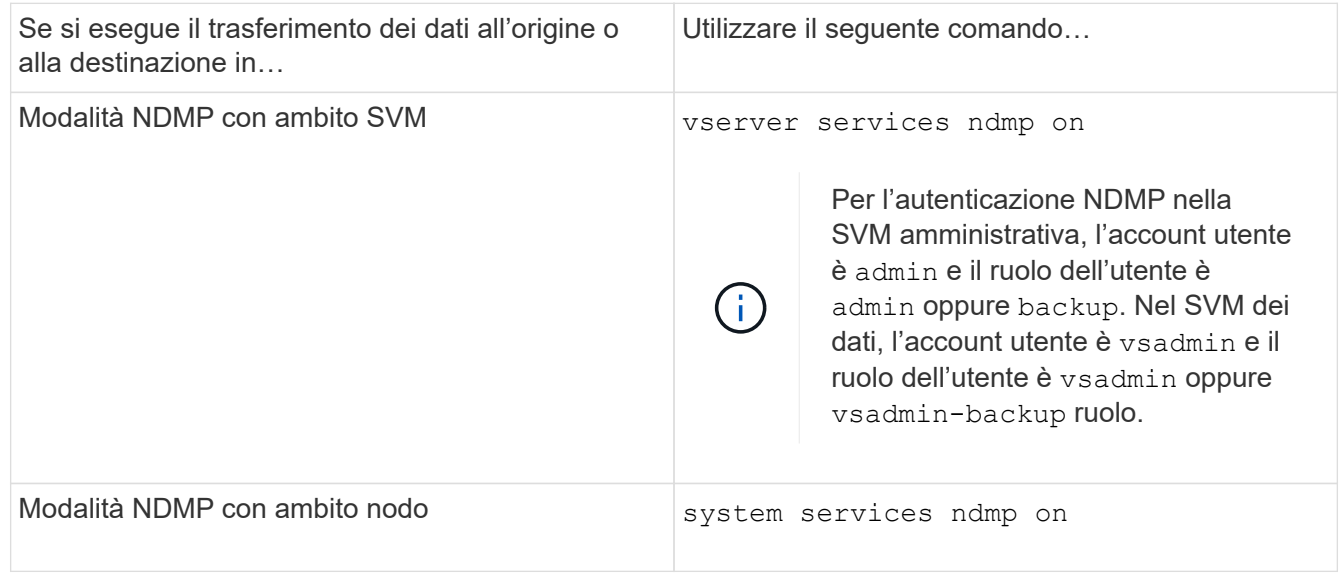

2. Trasferire i dati all'interno di un sistema storage o tra sistemi storage utilizzando ndmpcopy comando al nodeshell:

::> system node run -node <node name> < ndmpcopy [options] **source\_IP:source\_path destination\_IP:destination\_path [-mcs {inet|inet6}] [ mcd {inet|inet6}] [-md {inet|inet6}]**

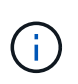

I nomi DNS non sono supportati in ndmpcopy. Specificare l'indirizzo IP dell'origine e della destinazione. L'indirizzo loopback (127.0.0.1) non è supportato per l'indirizzo IP di origine o di destinazione.

- Il ndmpcopy il comando determina la modalità degli indirizzi per le connessioni di controllo come segue:
	- La modalità indirizzo per la connessione di controllo corrisponde all'indirizzo IP fornito.
	- È possibile eseguire l'override di queste regole utilizzando -mcs e. -mcd opzioni.
- Se l'origine o la destinazione è il sistema ONTAP, a seconda della modalità NDMP (con ambito nodo o SVM), utilizzare un indirizzo IP che consenta l'accesso al volume di destinazione.
- source path e. destination path sono i nomi dei percorsi assoluti fino al livello granulare di volume, qtree, directory o file.
- -mcs specifica la modalità di indirizzamento preferita per la connessione di controllo al sistema di storage di origine.

inet Indica una modalità di indirizzo IPv4 e. inet6 Indica una modalità di indirizzo IPv6.

◦ -mcd specifica la modalità di indirizzamento preferita per la connessione di controllo al sistema di storage di destinazione.

inet Indica una modalità di indirizzo IPv4 e. inet6 Indica una modalità di indirizzo IPv6.

◦ -md specifica la modalità di indirizzamento preferita per i trasferimenti di dati tra i sistemi di storage di origine e di destinazione.

inet Indica una modalità di indirizzo IPv4 e. inet6 Indica una modalità di indirizzo IPv6.

Se non si utilizza -md in ndmpcopy la modalità di indirizzamento per la connessione dati viene determinata come segue:

- Se uno degli indirizzi specificati per le connessioni di controllo è un indirizzo IPv6, la modalità di indirizzo per la connessione dati è IPv6.
- Se entrambi gli indirizzi specificati per le connessioni di controllo sono indirizzi IPv4, il ndmpcopy Command prima tenta una modalità di indirizzo IPv6 per la connessione dati.

In caso di esito negativo, il comando utilizza una modalità di indirizzo IPv4.

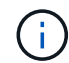

Un indirizzo IPv6, se specificato, deve essere racchiuso tra parentesi quadre.

Questo comando di esempio migra i dati da un percorso di origine (source\_path) su un percorso di destinazione (destination path).

```
> ndmpcopy -sa admin:<ndmp password> -da admin:<ndmp password>
 -st md5 -dt md5 192.0.2.129:/<src svm>/<src vol>
192.0.2.131:/<dst_svm>/<dst_vol>
```
+ Questo comando di esempio imposta esplicitamente le connessioni di controllo e la connessione dati in modo che utilizzino la modalità di indirizzo IPv6:

```
> ndmpcopy -sa admin:<ndmp_password> -da admin:<ndmp_password> -st md5
-dt md5 -mcs inet6 -mcd inet6 -md
inet6 [2001:0db8:1:1:209:6bff:feae:6d67]:/<src svm>/<src vol>
[2001:0ec9:1:1:200:7cgg:gfdf:7e78]:/<dst_svm>/<dst_vol>
```
## <span id="page-4-0"></span>**Opzioni per il comando ndmpcopy**

È necessario conoscere le opzioni disponibili per ndmpcopy comando nodeshell per trasferire correttamente i dati.

La seguente tabella elenca le opzioni disponibili. Per ulteriori informazioni, consultare ndmpcopy pagine man disponibili attraverso il nodeshell.

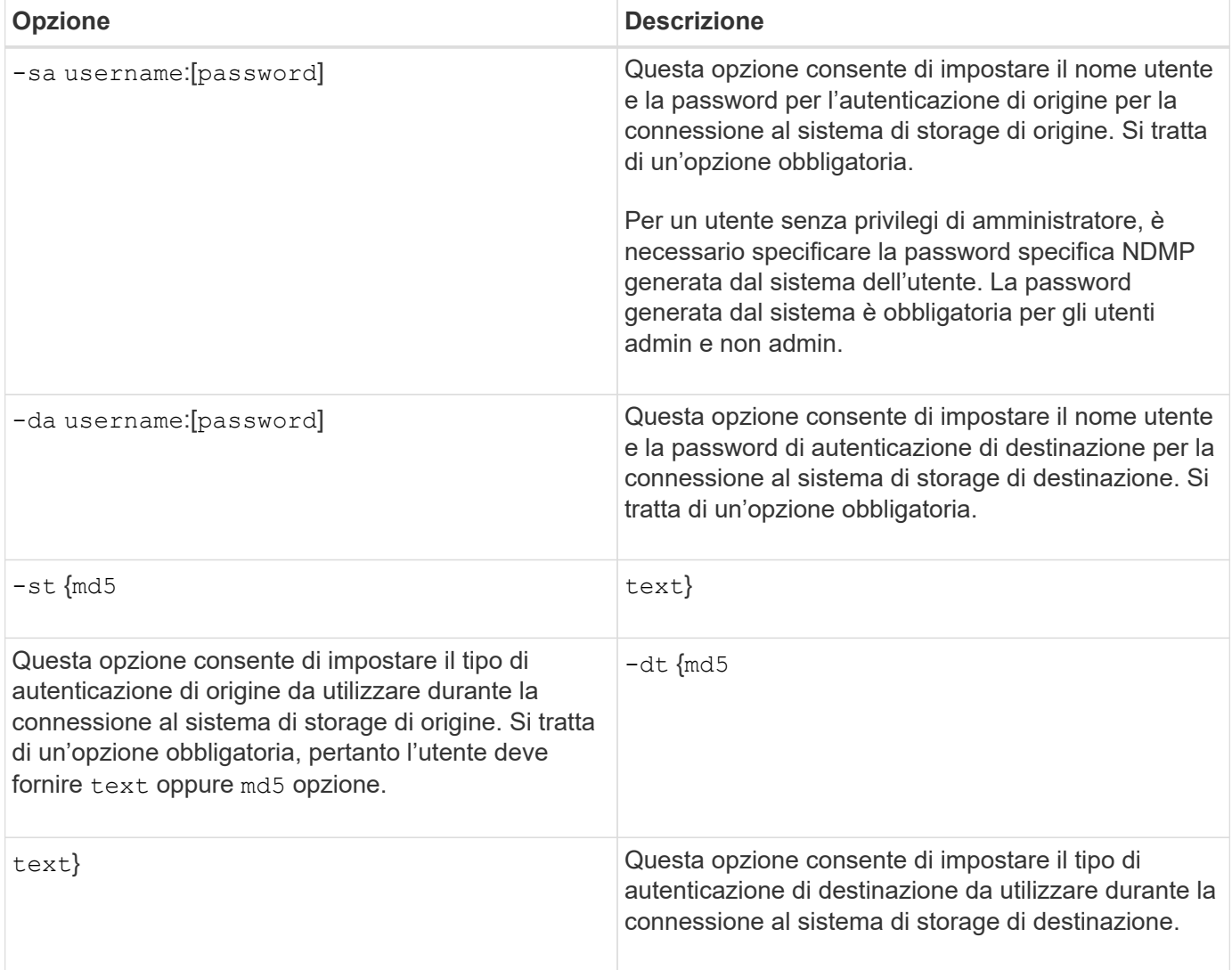

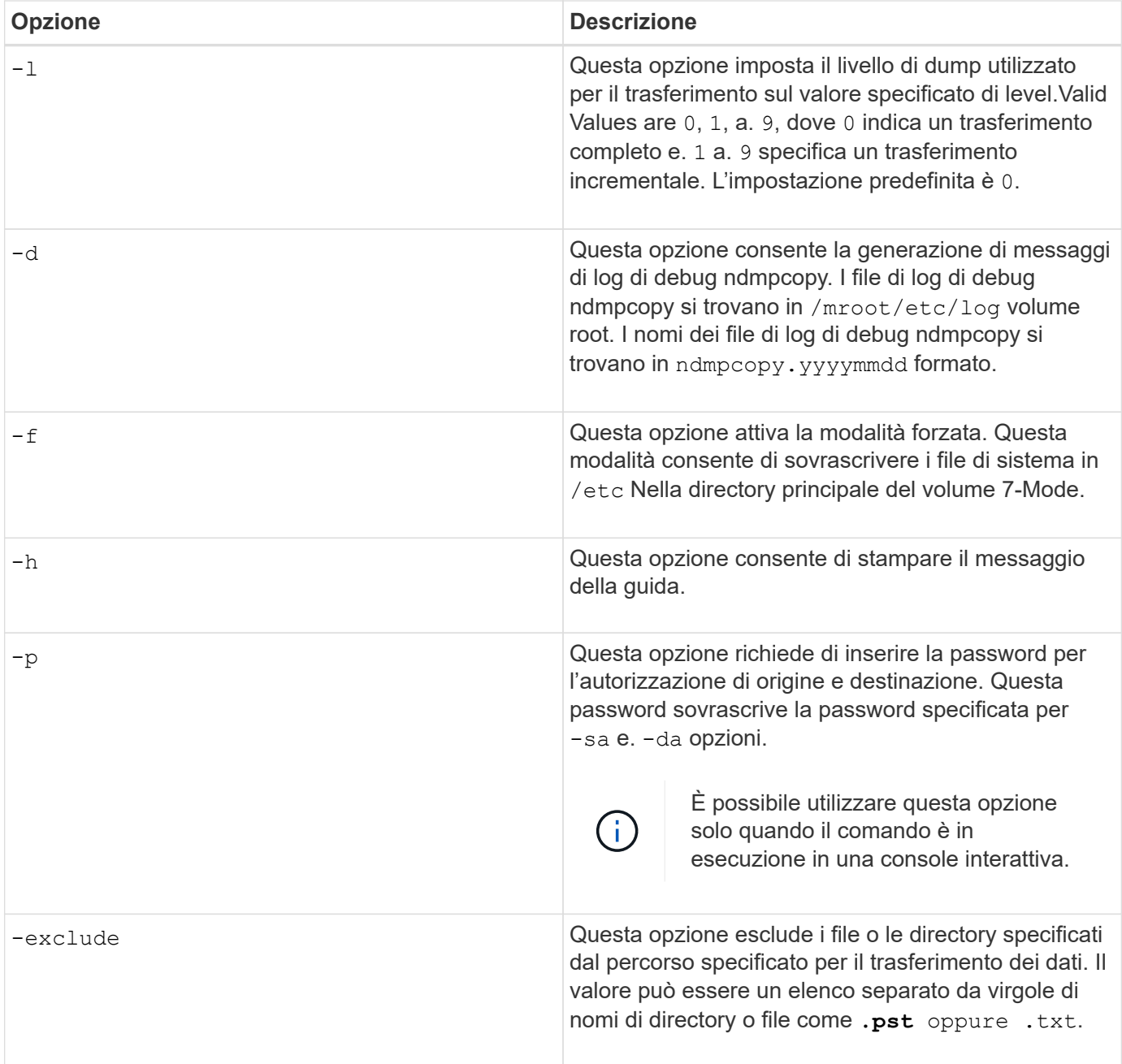

### **Informazioni sul copyright**

Copyright © 2024 NetApp, Inc. Tutti i diritti riservati. Stampato negli Stati Uniti d'America. Nessuna porzione di questo documento soggetta a copyright può essere riprodotta in qualsiasi formato o mezzo (grafico, elettronico o meccanico, inclusi fotocopie, registrazione, nastri o storage in un sistema elettronico) senza previo consenso scritto da parte del detentore del copyright.

Il software derivato dal materiale sottoposto a copyright di NetApp è soggetto alla seguente licenza e dichiarazione di non responsabilità:

IL PRESENTE SOFTWARE VIENE FORNITO DA NETAPP "COSÌ COM'È" E SENZA QUALSIVOGLIA TIPO DI GARANZIA IMPLICITA O ESPRESSA FRA CUI, A TITOLO ESEMPLIFICATIVO E NON ESAUSTIVO, GARANZIE IMPLICITE DI COMMERCIABILITÀ E IDONEITÀ PER UNO SCOPO SPECIFICO, CHE VENGONO DECLINATE DAL PRESENTE DOCUMENTO. NETAPP NON VERRÀ CONSIDERATA RESPONSABILE IN ALCUN CASO PER QUALSIVOGLIA DANNO DIRETTO, INDIRETTO, ACCIDENTALE, SPECIALE, ESEMPLARE E CONSEQUENZIALE (COMPRESI, A TITOLO ESEMPLIFICATIVO E NON ESAUSTIVO, PROCUREMENT O SOSTITUZIONE DI MERCI O SERVIZI, IMPOSSIBILITÀ DI UTILIZZO O PERDITA DI DATI O PROFITTI OPPURE INTERRUZIONE DELL'ATTIVITÀ AZIENDALE) CAUSATO IN QUALSIVOGLIA MODO O IN RELAZIONE A QUALUNQUE TEORIA DI RESPONSABILITÀ, SIA ESSA CONTRATTUALE, RIGOROSA O DOVUTA A INSOLVENZA (COMPRESA LA NEGLIGENZA O ALTRO) INSORTA IN QUALSIASI MODO ATTRAVERSO L'UTILIZZO DEL PRESENTE SOFTWARE ANCHE IN PRESENZA DI UN PREAVVISO CIRCA L'EVENTUALITÀ DI QUESTO TIPO DI DANNI.

NetApp si riserva il diritto di modificare in qualsiasi momento qualunque prodotto descritto nel presente documento senza fornire alcun preavviso. NetApp non si assume alcuna responsabilità circa l'utilizzo dei prodotti o materiali descritti nel presente documento, con l'eccezione di quanto concordato espressamente e per iscritto da NetApp. L'utilizzo o l'acquisto del presente prodotto non comporta il rilascio di una licenza nell'ambito di un qualche diritto di brevetto, marchio commerciale o altro diritto di proprietà intellettuale di NetApp.

Il prodotto descritto in questa guida può essere protetto da uno o più brevetti degli Stati Uniti, esteri o in attesa di approvazione.

LEGENDA PER I DIRITTI SOTTOPOSTI A LIMITAZIONE: l'utilizzo, la duplicazione o la divulgazione da parte degli enti governativi sono soggetti alle limitazioni indicate nel sottoparagrafo (b)(3) della clausola Rights in Technical Data and Computer Software del DFARS 252.227-7013 (FEB 2014) e FAR 52.227-19 (DIC 2007).

I dati contenuti nel presente documento riguardano un articolo commerciale (secondo la definizione data in FAR 2.101) e sono di proprietà di NetApp, Inc. Tutti i dati tecnici e il software NetApp forniti secondo i termini del presente Contratto sono articoli aventi natura commerciale, sviluppati con finanziamenti esclusivamente privati. Il governo statunitense ha una licenza irrevocabile limitata, non esclusiva, non trasferibile, non cedibile, mondiale, per l'utilizzo dei Dati esclusivamente in connessione con e a supporto di un contratto governativo statunitense in base al quale i Dati sono distribuiti. Con la sola esclusione di quanto indicato nel presente documento, i Dati non possono essere utilizzati, divulgati, riprodotti, modificati, visualizzati o mostrati senza la previa approvazione scritta di NetApp, Inc. I diritti di licenza del governo degli Stati Uniti per il Dipartimento della Difesa sono limitati ai diritti identificati nella clausola DFARS 252.227-7015(b) (FEB 2014).

#### **Informazioni sul marchio commerciale**

NETAPP, il logo NETAPP e i marchi elencati alla pagina<http://www.netapp.com/TM> sono marchi di NetApp, Inc. Gli altri nomi di aziende e prodotti potrebbero essere marchi dei rispettivi proprietari.